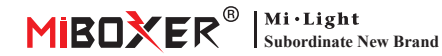

# **DMX512 LED Transmi�er**

Modelnummer: FUTD01

#### **Functies**

DMX512 led-zender kan standaard DMX512-protocolgegevens draadloos verzenden. Het wordt gebruikt om de draadloze gegevens tussen het DMX512-bedieningspaneel en onze DMX512-serie voor gloeilampen of ledstrips te verzenden. Door de 2.4G wereldwijde ISM-frequentie aan te nemen, zijn de gegevens betrouwbaarder en hebben ze geen vertraging tijdens het verzenden. Elke DMX-lamp / stripcontroller of elke groep DMX-lampen / stripcontrollers gebruiken 5 DMX512-communica�ekanalen, deze 5 kanalen kunnen de helderheid van rood, groen, blauw, warm wit, koel wit, van 0% tot 100% aanpassen. Onze DMX-zender kan 16 gloeilampen/striplichtcontrollers of 16 groepen gloeilampen/striplichtcontrollers tegelijker�jd besturen, het kan de DMX512-gegevens van 80 kanalen tegelijker�jd verzenden.

#### **Func�es van toetsen**

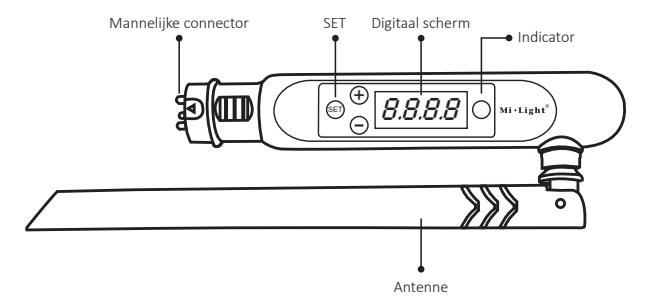

#### **Hoe te gebruiken**

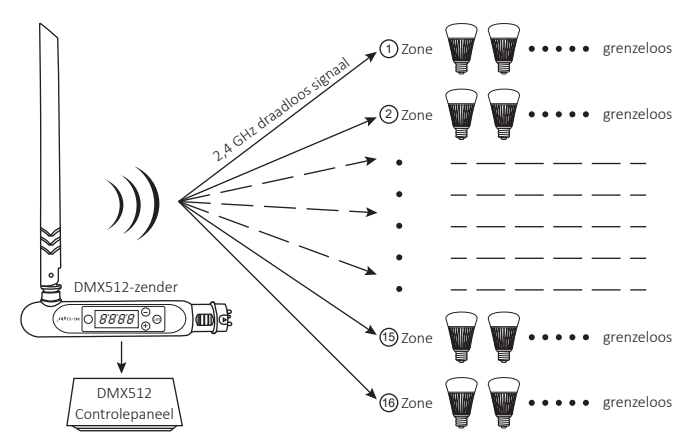

Om het eerste kanaal van elk licht onder een zone (CHXX) of een adres (dXXX) aan te passen, zijn er twee stappen die u moet volgen, kies eerst deze gloeilamp en ontdek vervolgens het rode kleurkanaal, u kunt het krijgen met de blaasformule

#### $\left[ d$ XXX+(CHXX-1)×5  $\right]$  ÷ 16 = Q

- 1. Wanneer het resultaat Q geen geheel getal is en de herinnering E is, druk dan op Q + 1 onder Scanner en kies deze gloeilamp, dan is rood het E-kanaal, groen is het E + 1-kanaal, blauw is de E+2 kanaal, warm wit is het E+3 kanaal, koel wit is het E+4 kanaal.
- 2. Wanneer het resultaat Q een geheel getal is, druk dan op dit nummer onder Scanner en kies deze gloeilamp, dan is rood het 16e kanaal, groen is het 1e kanaal, blauwe kanaal is het 2e kanaal, warm wit is het 3e kanaal , koel wit is het 4e kanaal.

### **Stel het adres in**

- 1. Houd "SET" ingedrukt totdat dXXX knippert.
- 2. Kies het adres door op "+" of "-" te drukken, er zijn in totaal 512 adressen.
- 3. Houd na het kiezen van het adres "SET" ingedrukt totdat dXXX stopt met knipperen.

## **Koppelen/ontkoppelen**

Koppeling:

Kies eerst de zone voor de DMX-lamp door op "+" of "-" te drukken, b.v. "CH12" betekent zone 12. Schakel de DMX-lamp uit, schakel hem weer in, druk binnen 3 seconden drie keer op SET, de lamp knippert drie keer langzaam met groene kleur, nu is de lamp gekoppeld in zone 12, er zijn volledig 16 zones.

Ontkoppelen:

Schakel de DMX-lamp uit, weer aan, druk binnen 3 seconden vijf keer op SET, de lamp knippert 10 keer snel met rode kleur, nu is het ontkoppelen voltooid.

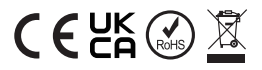

Gemaakt in China